## **АННОТАЦИЯ РАБОЧЕЙ ПРОГРАММЫ ДИСЦИПЛИНЫ ПРИЕМ 2017 г. ФОРМА ОБУЧЕНИЯ очная**

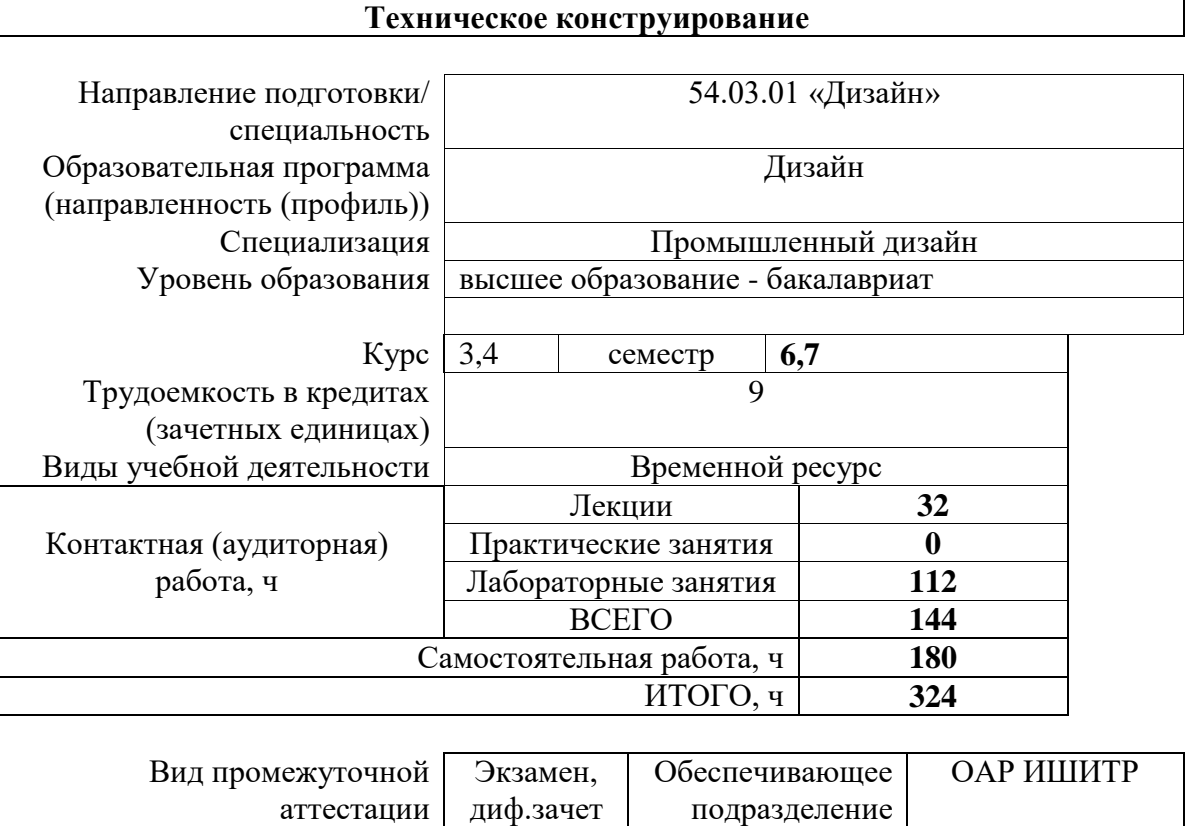

### **1. Цели освоения дисциплины**

Целями освоения дисциплины является формирование у обучающихся определенного ООП (п.6 Общей характеристики ООП) состава компетенций для подготовки к профессиональной деятельности.

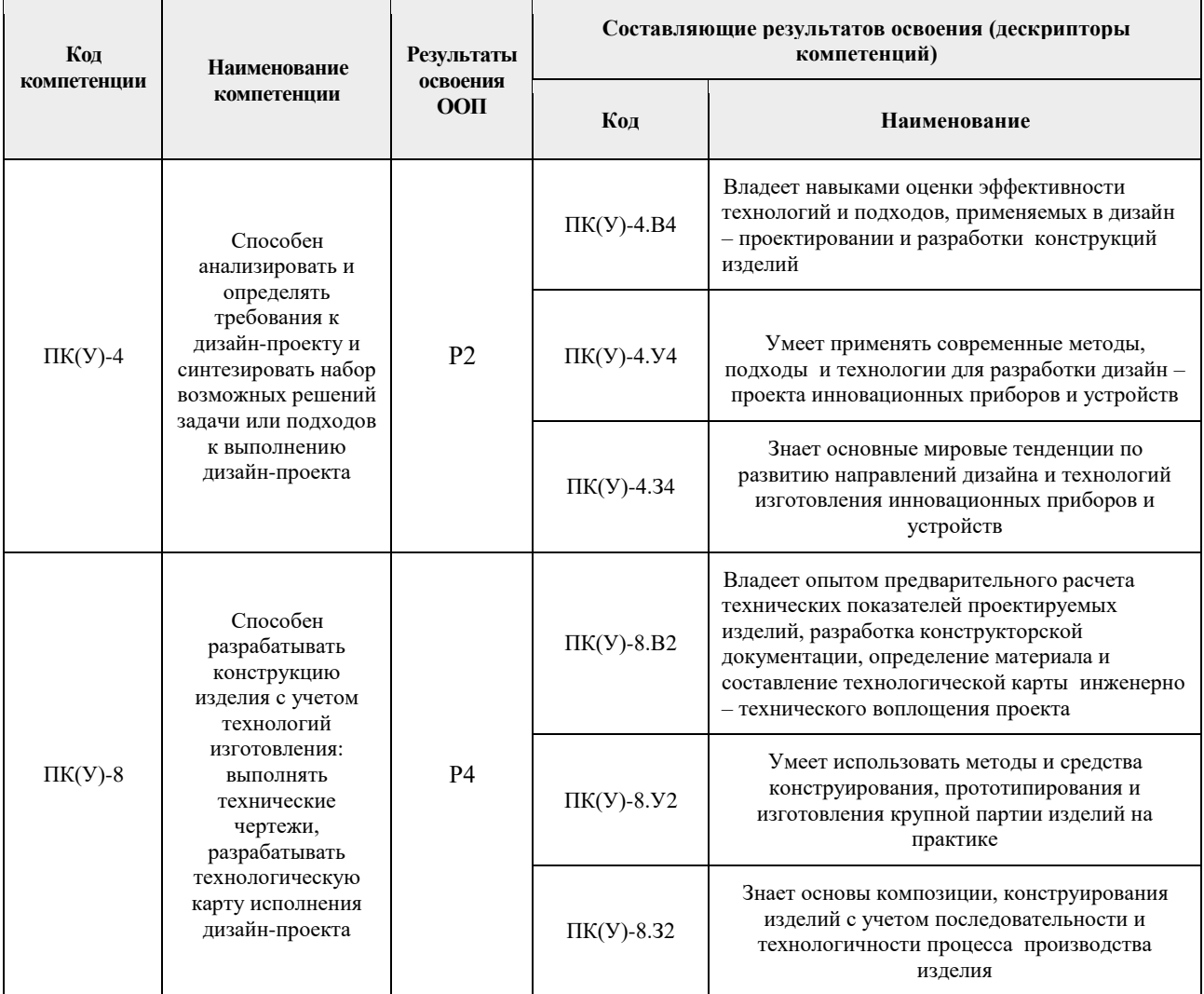

### **2. Планируемые результаты обучения по дисциплины (модулю)**

### После успешного освоения дисциплины будут сформированы результаты обучения:

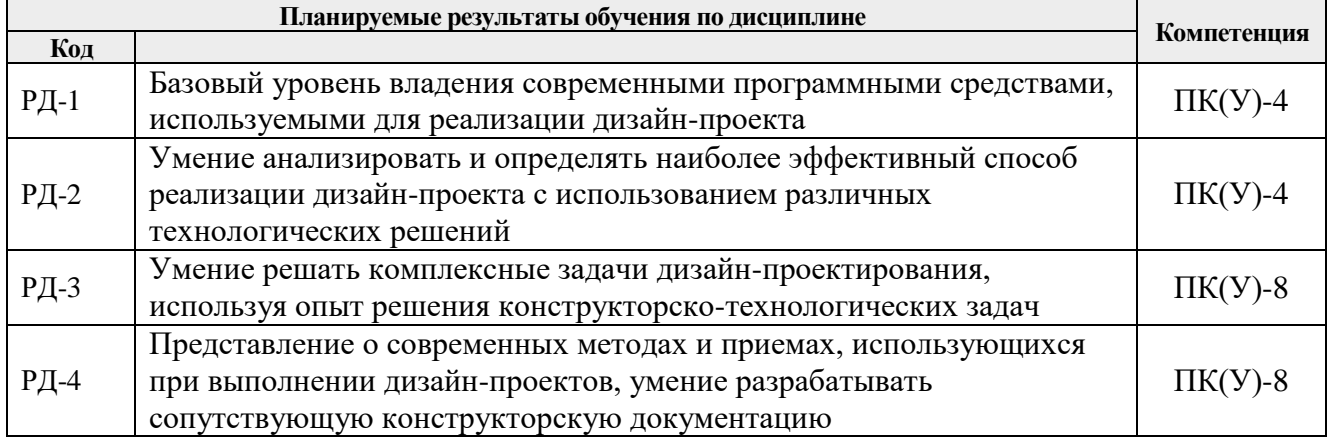

# **3. Структура и содержание дисциплины**

## **Основные виды учебной деятельности**

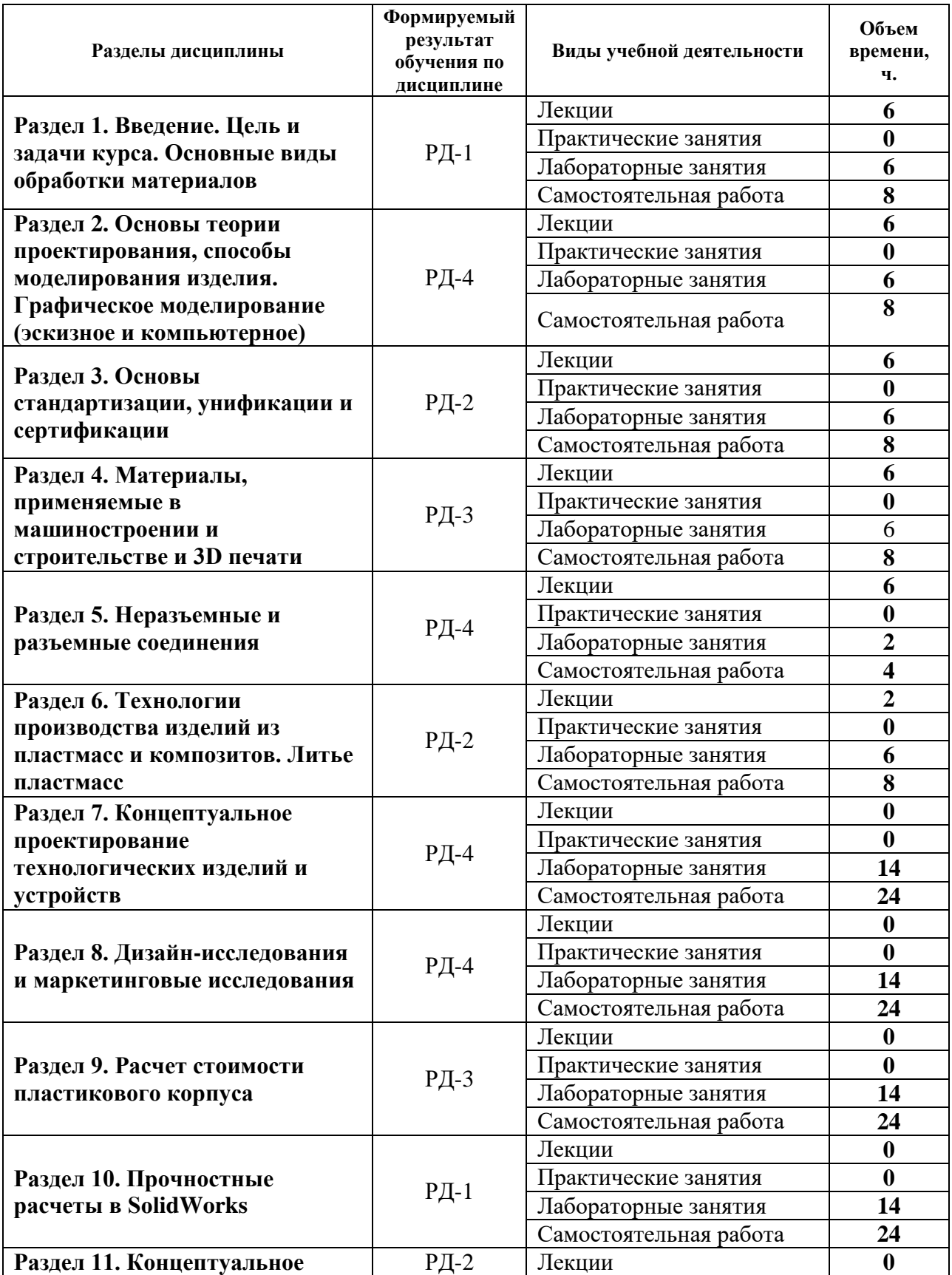

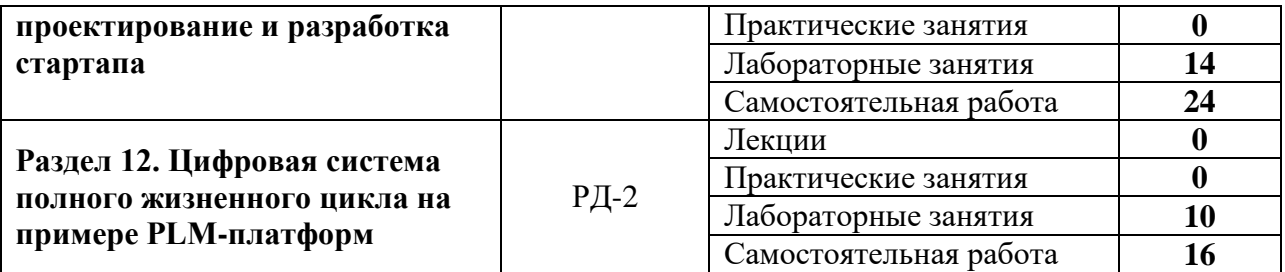

#### **4. Учебно-методическое и информационное обеспечение дисциплины**

### **4.1. Учебно-методическое обеспечение Основная литература**

- 1. Промышленный дизайн: учебник [Электронный ресурс] / М. С. Кухта [и др.]; Национальный исследовательский Томский политехнический университет (ТПУ), Институт кибернетики (ИК), Кафедра автоматизации и роботизации в машиностроении (АРМ). — 1 компьютерный файл (pdf; 7.9 MB). — Томск: Изд-во ТПУ, 2013. Схема доступа: http://www.lib.tpu.ru/fulltext2/m/2013/m223.pdf - Загл. с экрана (дата обращения 28.04.2017).
- 2. Коротеева Л.И. Основы художественного конструирования: учебник / Л. И. Коротеева, А. П. Яскин. - Москва: Инфра-М, 2016. - 304 с.: ил.. - Высшее образование. Бакалавриат. - Библиогр.: с. 296-301. Режим доступа:

http://catalog.lib.tpu.ru/catalogue/simple/document/RU%5CTPU%5Cbook%5C345761

3. Сотников Н.Н. Основы моделирования в SolidWorks: учебное пособие [Электронный ресурс] / Н. Н. Сотников, Д. М. Козарь; Национальный исследовательский Томский политехнический университет (ТПУ), Институт кибернетики (ИК), Кафедра автоматизации и роботизации в машиностроении (АРМ). - 1 компьютерный файл (pdf; 3.6 MB). — Томск: Изд-во ТПУ, 2013. Схема доступа: http://www.lib.tpu.ru/fulltext2/m/2013/m253.pdf - Загл. с экрана (дата обращения 28.04.2017).

### **Дополнительная литература**

1. Гузненков В.Н. SolidWorks 2016. Трехмерное моделирование деталей и выполнение электронных чертежей: учебное пособие для вузов / В. Н. Гузненков, П. А. Журбенко, Т. П. Бондарева. - 2-е изд.. - Москва: Изд-во МГТУ им. Н. Э. Баумана, 2018. - 128 с.: ил.. - Библиогр.: с. 125.. - ISBN 978-5-7038-4903-3. - 1 экз. в фонде. Режим доступа: http://catalog.lib.tpu.ru/catalogue/simple/document/RU%5CTPU%5Cbook%5C361684

### **4.2. Информационное и программное обеспечение**

Internet-ресурсы: Internet-ресурсы:

1. Электронно-библиотечная система «Лань» *- <https://e.lanbook.com/>*

Лицензионное программное обеспечение (в соответствии с **Перечнем лицензионного программного обеспечения ТПУ)**:

Удаленный рабочий стол с программным обеспечением [https://appserver01.main.tpu.ru/RDWeb/Pages/ru-RU/Default.aspx;](https://appserver01.main.tpu.ru/RDWeb/Pages/ru-RU/Default.aspx)

7-Zip; Adobe Acrobat Reader DC; Adobe Flash Player; Far Manager; Google Chrome; Microsoft Office 2007 Standard Russian Academic; Document Foundation LibreOffice; Zoom Zoom;

Dassault Systemes SOLIDWORKS 2020 Education; Corel DRAW X7 (удаленный рабочий стол с программным обеспечением)

Полный перечень лицензионного программного обеспечения находится по ссылке (сетевой ресурс vap.tpu.ru.)